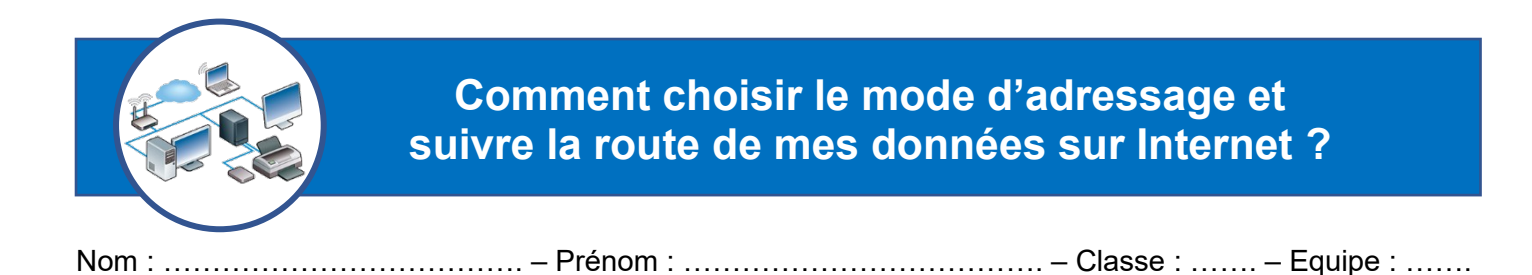

#### **Comment automatiser la gestion des adresses du réseau du collège DHCP**

#### **Liste des adresses IP affectées aux nouveaux postes**

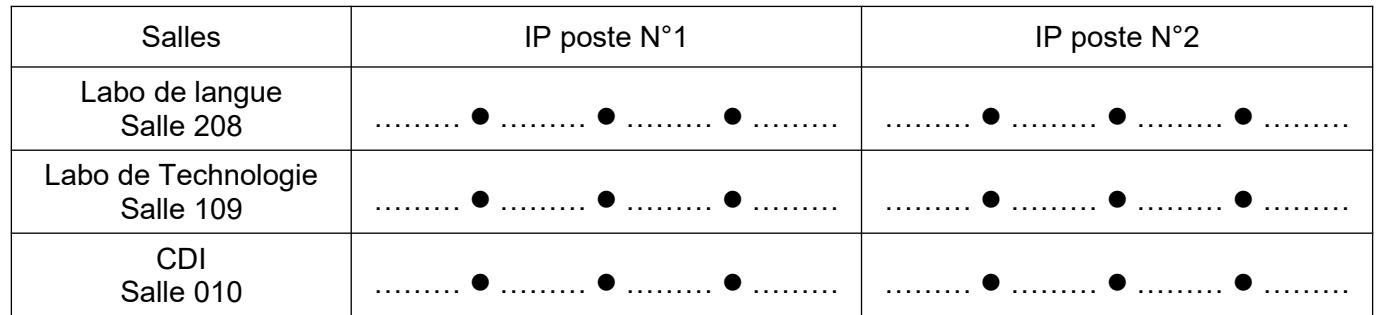

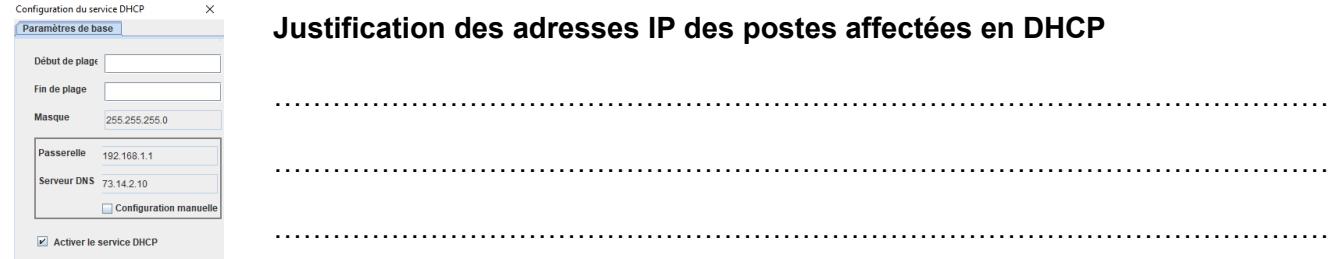

# **Combien de stations de travail ce réseau informatique peut-il accueillir au maximum ?**

Le service DHCP sert à :

Intérêt du DHCP :

…………………………………………………………………………… ………………………………………………………

……………………...…………………………… ……………………...……………………………

### **Installer le local informatique des élèves à partir du plan d'adressage**

#### **Configuration retenue du poste de travail N°1 du local informatique des élèves**

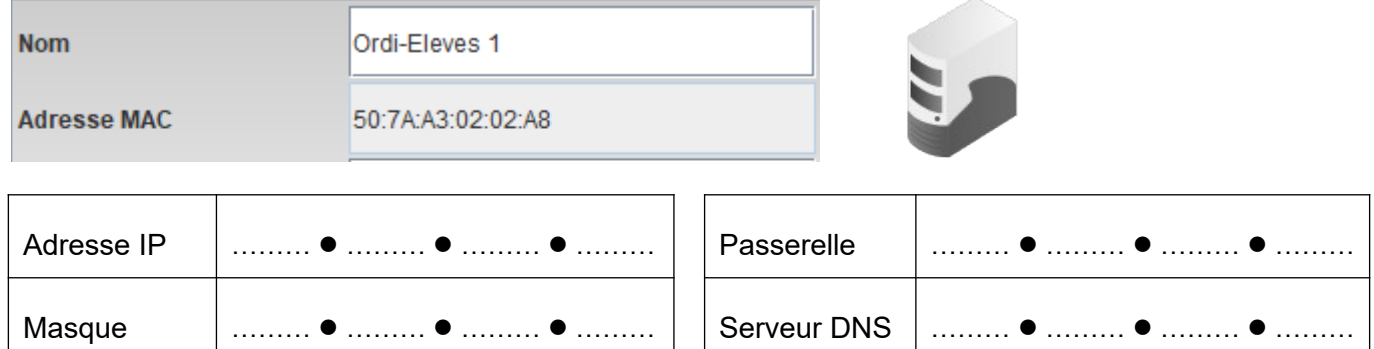

### **Installer le local informatique des élèves à partir du plan d'adressage (suite)**

# **Justification des adresses IP des deux postes de travail du local des élèves**

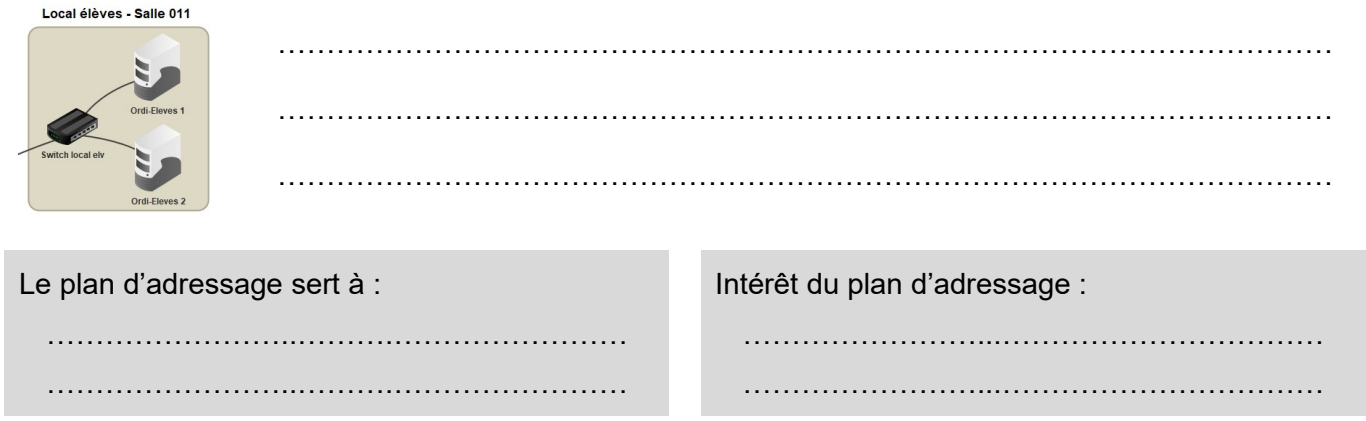

# **Comment acheminer mes données sur Internet ? Le routage**

# Poste de travail de Marcillac-Vallon  $\rightarrow$  Serveur web du site du collège à Nantes.

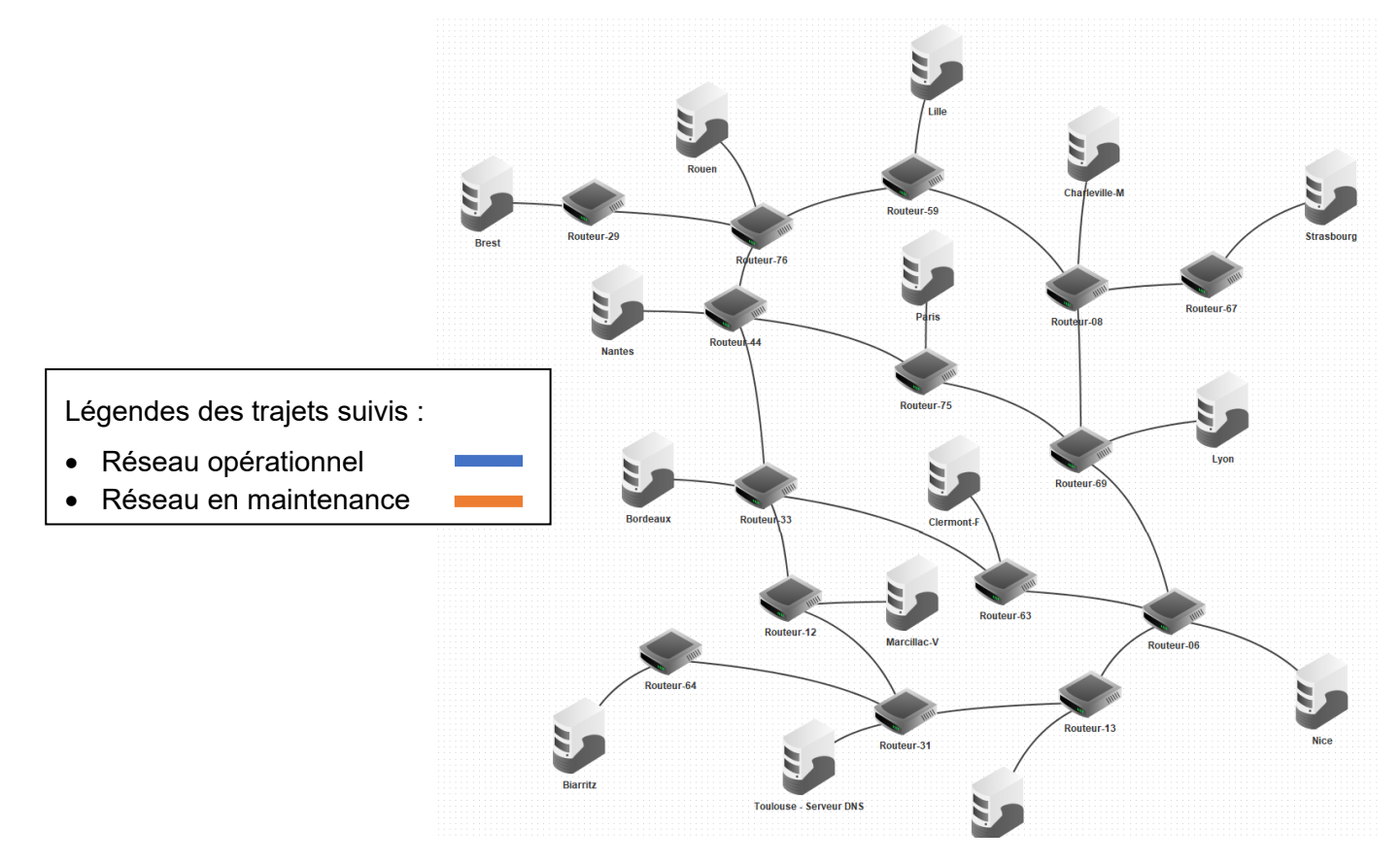

# **Justification du passage des données par le routeur de Toulouse**

…………………………………………………………………………………………………………………………… …………………………………………………………………………………………………………………………… **Justification du choix de la route suivie par les données sur Internet** …………………………………………………………………………………………………………………………… ……………………………………………………………………………………………………………………………